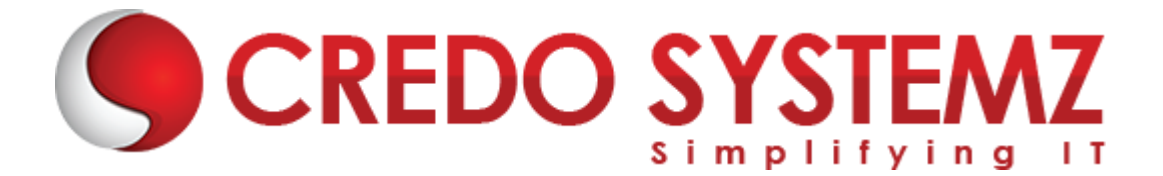

# **DIGITAL MARKETING TRAINING COURSE SYLLABUS**

# **Section 1: Digital Marketing – an overview**

# **Topics:**

- $\triangleright$  A short-term overview of digital marketing and all related set of activities:
- ➢ Search Engine Optimization
- $\triangleright$  Local SEO Google My Business
- $\triangleright$  Search Engine Marketing Google Ads
- $\triangleright$  Display Advertising Contextual | Behavioral | Targeted
	- Google Ads
	- Facebook
	- LinkedIn
	- YouTube

# **Section 2: Content Marketing & Blogging**

# **Topics:**

- $\triangleright$  Social Media Marketing
- ➢ Lead Generation
	- Marketing Offer Good-looking / Related Offer
	- Landing Page Offer's details with form
	- Conversion Page Thank you page
- $\triangleright$  Email Marketing using MailChimp
- ➢ Video Marketing YouTube
- ➢ Responsive Design
- ➢ Google Analytics

#### **Hands-On Practical:**

- ➢ Social Media Marketing SMO practices by publishing different social media strategies to publish contents in various social media platform
- ➢ Lead Generation Briefing about lead based business modules
- ➢ Website: Landing page /Product Page / Blog Page
- $\triangleright$  Email Marketing -Creation using online tools mailchimp
- ➢ Video Marketing -Creating account in youtube channels and posting videos
- ➢ To create Social Media Account
- $\triangleright$  To Create Email Template and run Email campaign
- ➢ To create YouTube account and publish video content

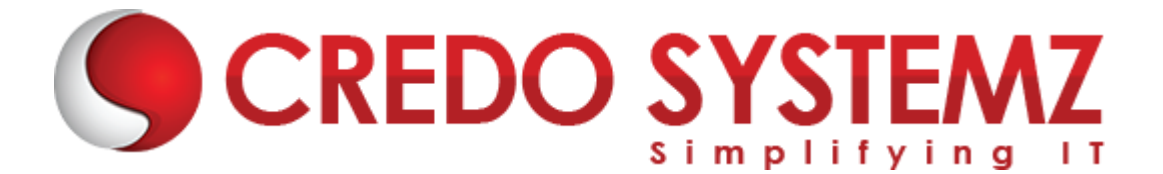

# **Section 3: Search Engine Optimization**

# **Topics:**

- ➢ What is SEO?
- ➢ Why SEO?
- ➢ Google's Search Algorithms
- ➢ How Search Engine works?
- $\triangleright$  Fixes SEO really take time to get results?
- ➢ 21 SEO Advices that every website owner, designer, blogger and content writer need to know
- ➢ ON Page
- ➢ Technical SEO
- ➢ Website Audit
- ➢ LINK Buildings
- ➢ Backlinks

#### **Hands-On Practical:**

- ➢ On page and off page techniques with sample websites
- $\triangleright$  Technical SEO implementations
- ➢ Website Audit
- $\triangleright$  SEO site audit check using audit tools
- $\triangleright$  Backlink strategies implementations
- $\triangleright$  Technical issues solving

#### **Section 4: Keyword Research & Analysis**

#### **Topics:**

- ➢ Researching Potential keywords
- ➢ Google keyword Planner Tool
- ➢ Identifying other keywords from Google autosuggestions
- $\triangleright$  Finalizing your money keywords

#### **Hands on Practical:**

- ➢ Analyzing Business module
- $\triangleright$  Find the potential Keywords with high search volume trends
- ➢ Accessing Google Keyword Planner Tool to find business keywords
- $\triangleright$  Assign sample website to find the potential keywords

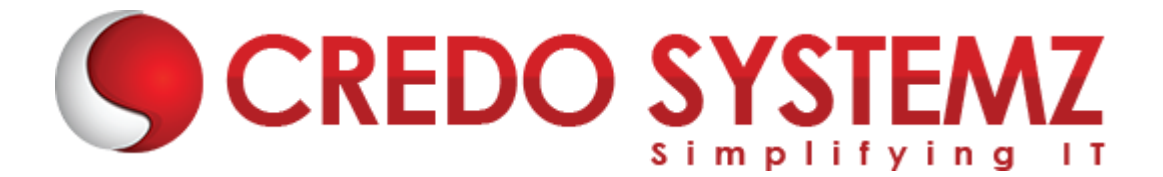

# **Section 5: Google Ads**

# **Topics:**

- ➢ Understanding Google Networks
- $\triangleright$  Keyword Research how to choose the right keywords to advertise?
	- Creating Content Hierarchy first!
	- Brainstorming Think and discuss them!
	- Google Suggest
	- Related Searches
	- Google Keyword Planner
	- Keyword Tools
- ➢ Know your Competitors' Keywords using SEMRush
- $\triangleright$  Keywords Matching Selections Broad, Phrase, Exact, and Broad Match Modifier

#### **Hands on practical:**

- ➢ Creating Sample Google Ad words campaign
- ➢ Analyzing Competitor keywords to Target for the better reach and the right audience to minimize the ad budget
- $\triangleright$  To run a different types of ad campaign with the ad strategy

#### **Section 6: Google Analytics**

#### **Topics:**

- ➢ Getting Started with Google Analytics
- ➢ Understanding Dashboards
	- Real Time
	- Audience
	- Acquisition
	- Traffic Source
	- Content
	- **Conversions**
- ➢ Defining Business Goals and Objectives
- $\triangleright$  Insights Ask Google Analytics Intelligence
- $\triangleright$  Heatmap CrazyEgg
- ➢ Google Tag Manager
- ➢ Google Analytics Academy

#### **Hands on practical:**

➢ Implementing Google Analytics with the help of Google analytic tool and track the business results.

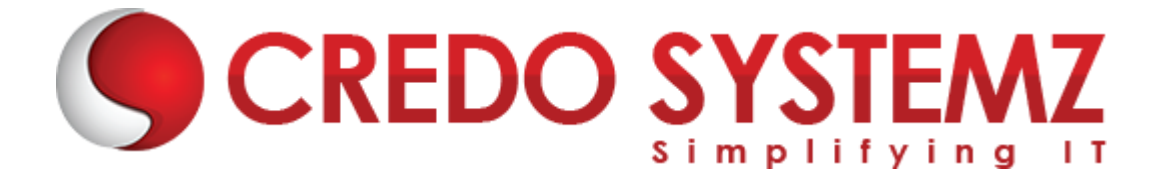

➢ Assign to create different type of custom Reports and insights

# **Section 7: Social Media Marketing**

# **Topics:**

- ➢ Social Media Marketing Strategy
- ➢ Setting up Social Media Goals
- $\triangleright$  Knowing your Audience
	- Google Alerts
	- TweetDeck
	- Panoramiq Instagram listening tool
	- Hashtags Best Practices & Tools
- ➢ Facebook / Instagram / LinkedIn
	- Optimizing your Social Media profiles
	- Boosting a Post
	- Facebook/Instagram Advertising using Facebook Ads Manager
	- Remarketing using Facebook Custom Audiences
	- LinkedIn Advertising: Text Ads Sponsored Content

#### **Hands on Practical:**

- ➢ Implement Face book,
- $\triangleright$  Instagram and LinkedIn ad's
- ➢ Assign to run ads in face book, instagram & LinkedIn

#### **Section 8: Content Marketing**

#### **Topics:**

- ➢ Ideas for Content Marketing
- ➢ Search Tendencies and finding relevant questions to be answered
- $\triangleright$  Tips to write social media updates
- ➢ Inbound Marketing Methodology
- ➢ Social Follow & Social Sharing Tools
- ➢ Daily 80-minute Social Media Plan

## **Hands on Practical:**

➢ In depth of Inbound and outbound marketing Methodologies using real time examples

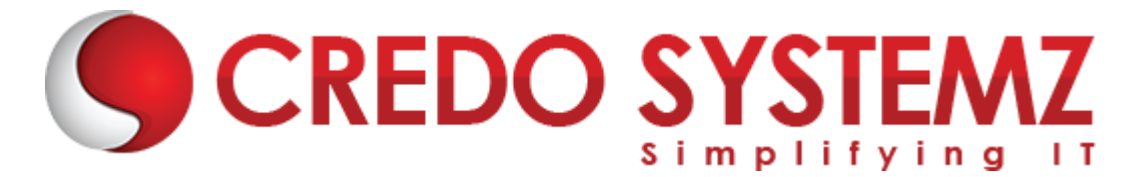

- ➢ Guiding and tips for Content creation and blog creation.
- $\triangleright$  Q/A and forums Creation
- ➢ Real time Content Optimization
- ➢ Content optimization and Publishing

# **Section 9: Measuring Success**

# **Topics:**

- $\triangleright$  Comments, Shares, and Likes
- ➢ Track performance using Google Analytics
- ➢ UTMs URL Builder
- ➢ Bounce Ratio, Time Spent on Site and Conversions!
- $\triangleright$  Tracking your email

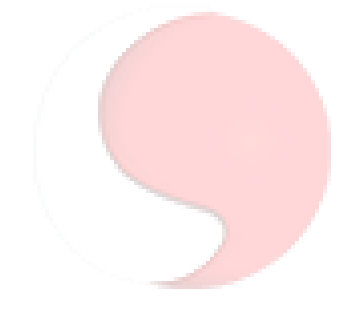